MARKTGEMEINDE KALTERN Steueramt Tel. 0471 / 968881 E-mail: steueramt@kaltern.eu

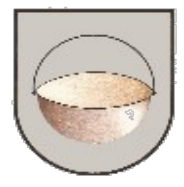

## **Ansuchen um Gewährung der Sonderermäßigung laut Art. 19, Absatz 1) der Verordnung über die Anwendung der Gebühr für die Bewirtschaftung der Hausabfälle**

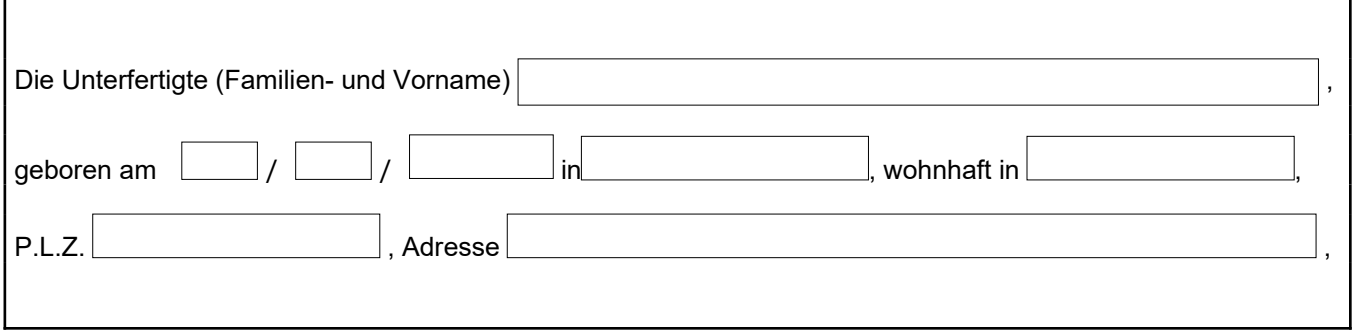

## **b e a n t r a g t**

## **die Gewährung der Sonderermäßigung gemäß Art. 19 der Verordnung über die Anwendung der Gebühr für die Bewirtschaftung der Hausabfälle, für das/die anschließend genannte/n Kind/er:**

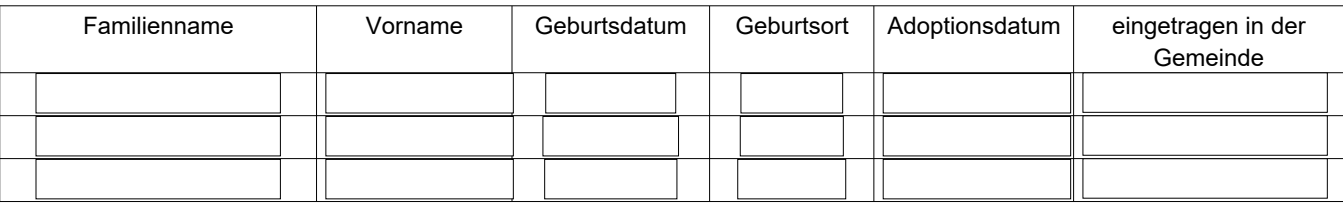

## **Information gemäß EU-Verordnung 2016/67**

PRIVACY: Gemäß und für die Zwecke der Artikel 12, 13, und 14 der EU-Verordnung 679/2016 finden Sie die Informationen zum Schutz personenbezogener Daten unter folgendem Link: [www.kaltern.eu/de/Gemeinde/Web/Datenschutz](http://www.kaltern.eu/de/Gemeinde/Web/Datenschutz) oder können in den Räumlichkeiten des Rathauses konsultiert werden.

Datum  $\left| \begin{array}{c} \begin{array}{c} \end{array} \end{array} \right|$  /  $\left| \begin{array}{c} \end{array} \right|$  Die/Der Antragstellerin/er

Die Identität der oben genannten Antragstellerin und der Besitz der Voraussetzungen wird bestätigt.

Eingangsstempel …………………………………………………………..

der Gemeinde Unterschrift der Beamtin/des Beamten der Gemeinde